## Installationsanleitung für die PROSUMIO App

Für Android

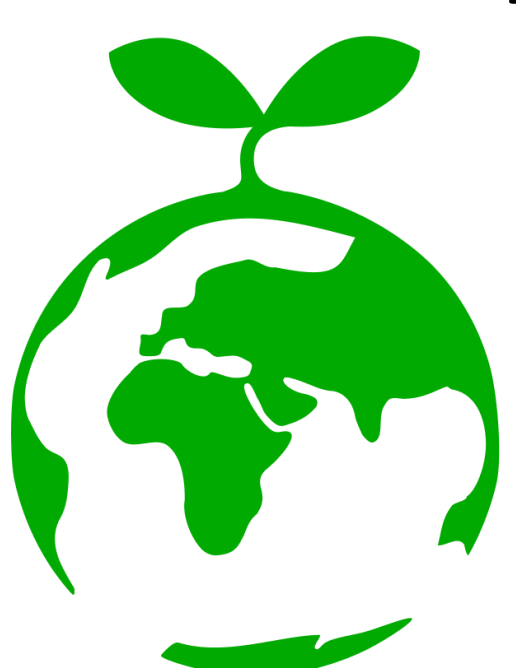

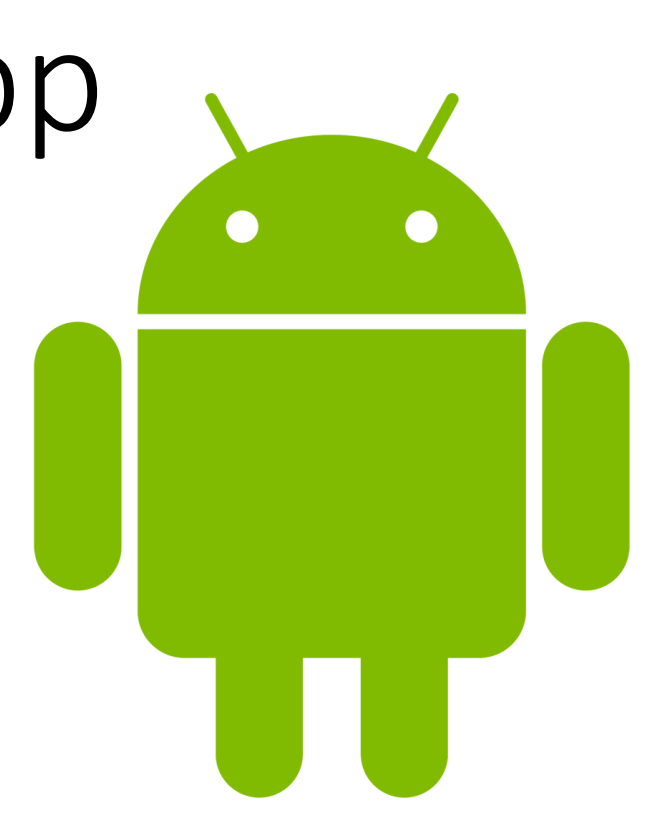

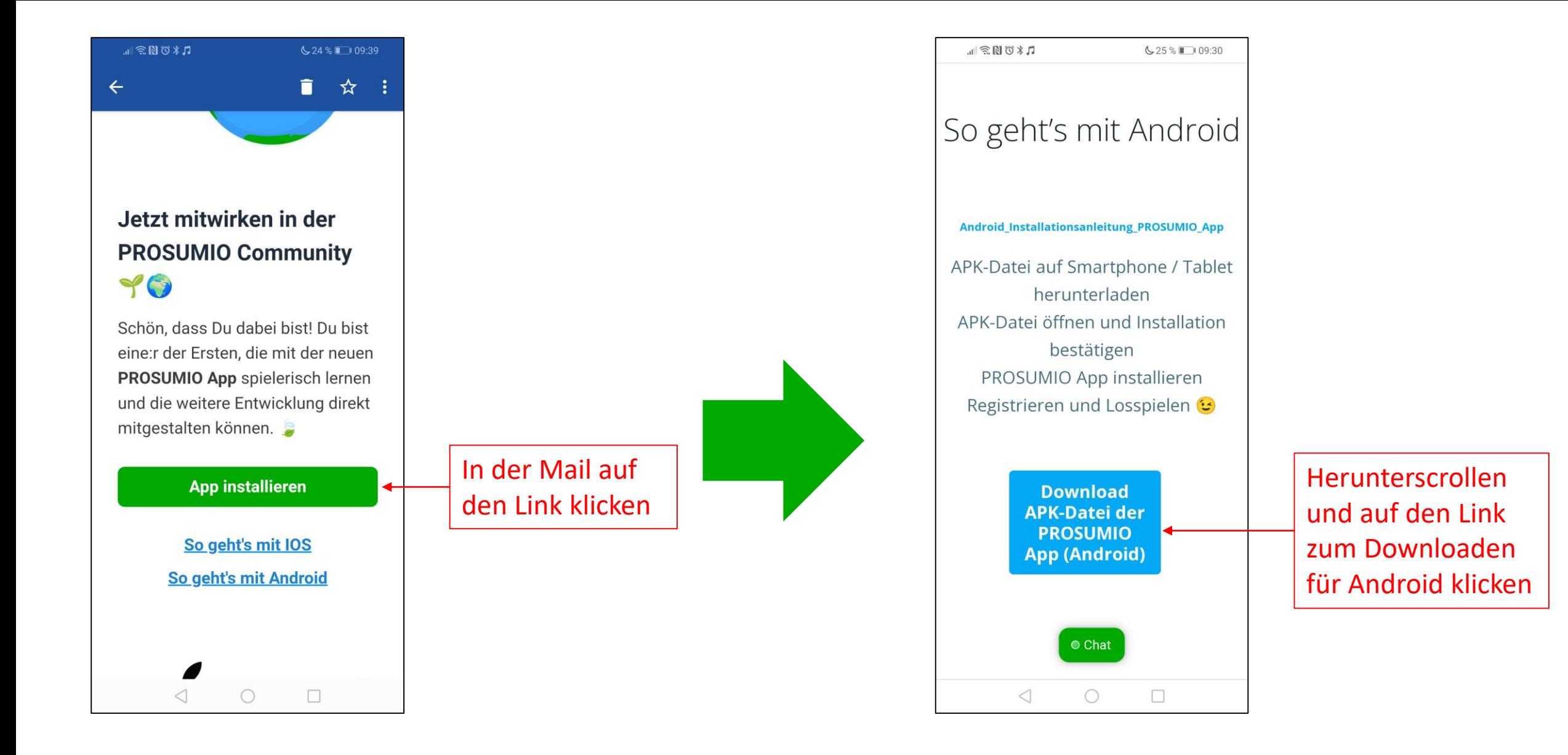

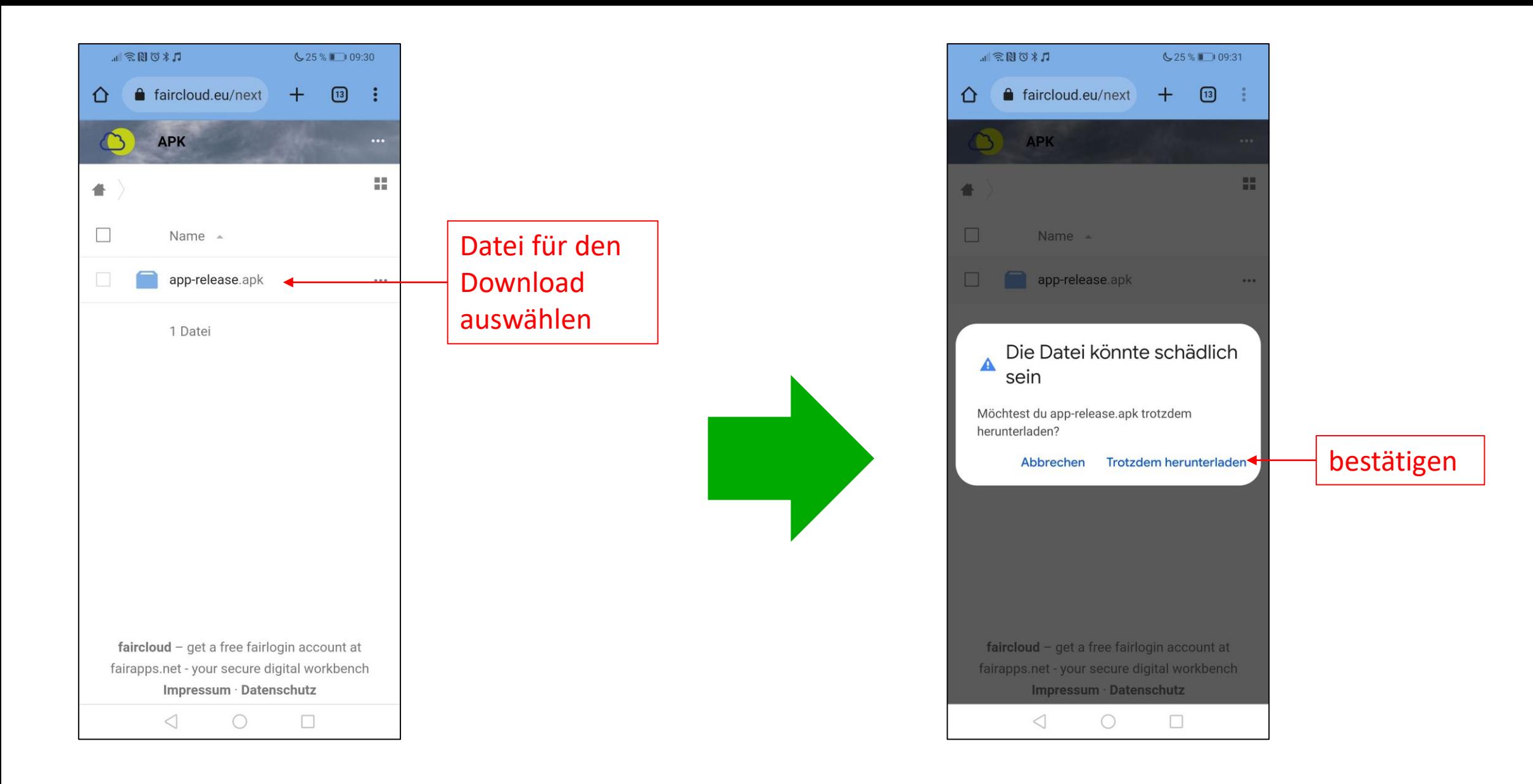

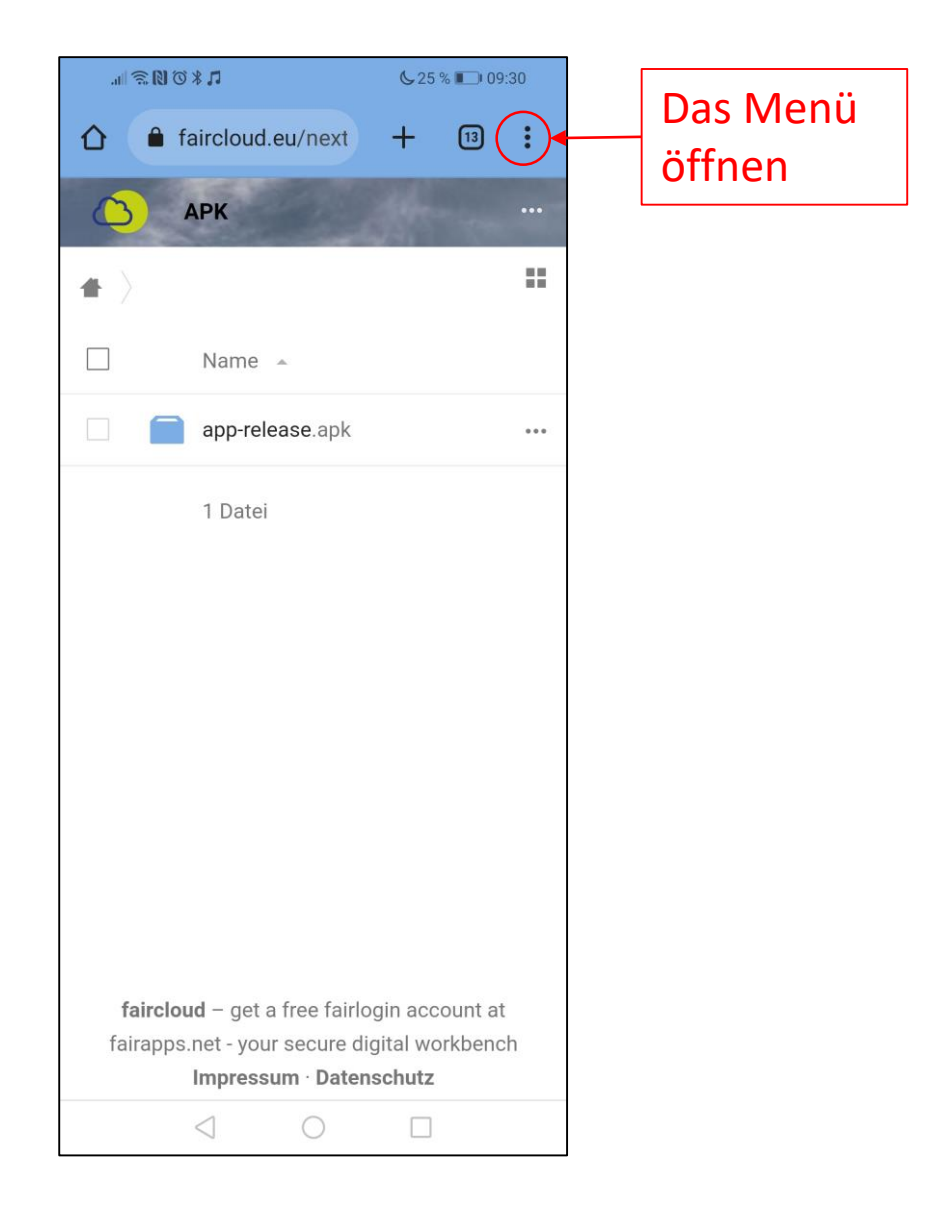

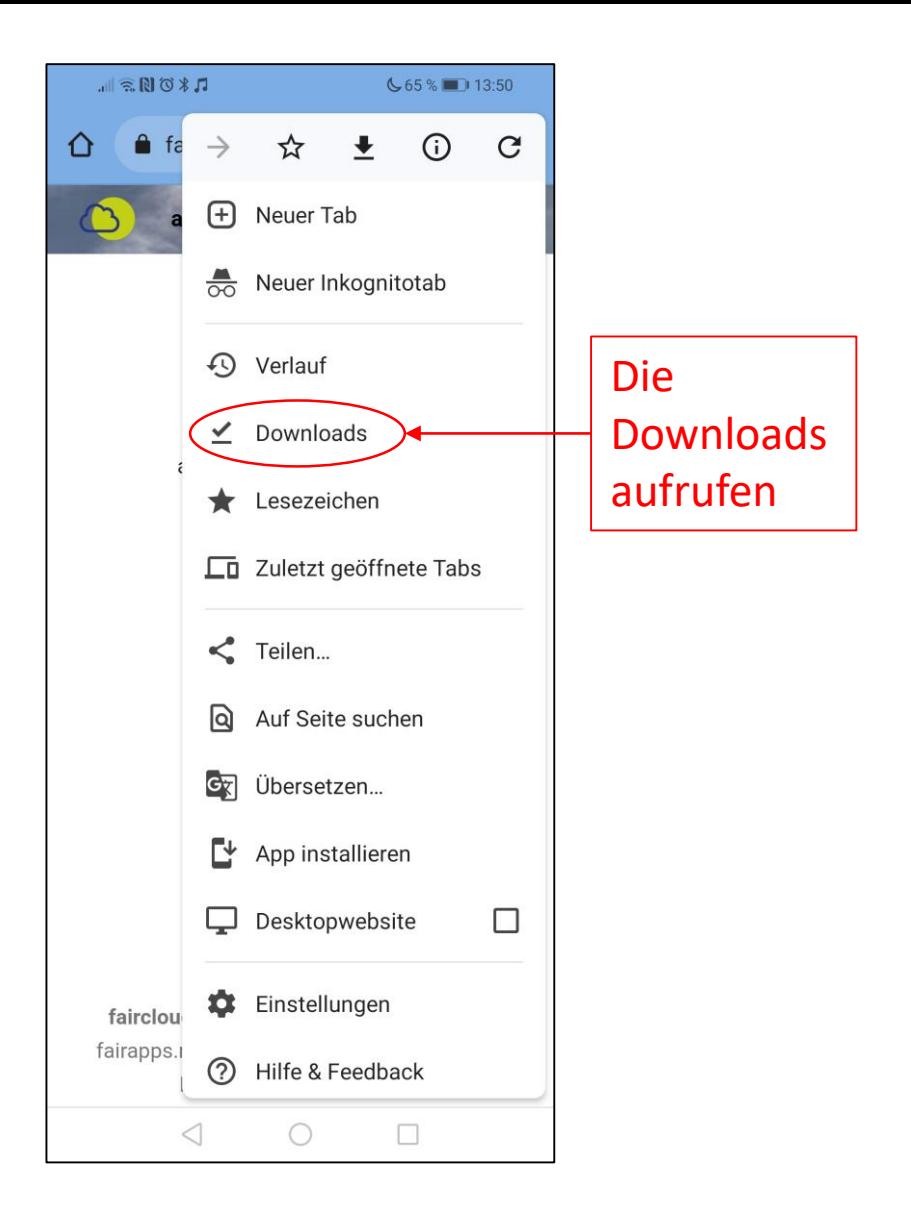

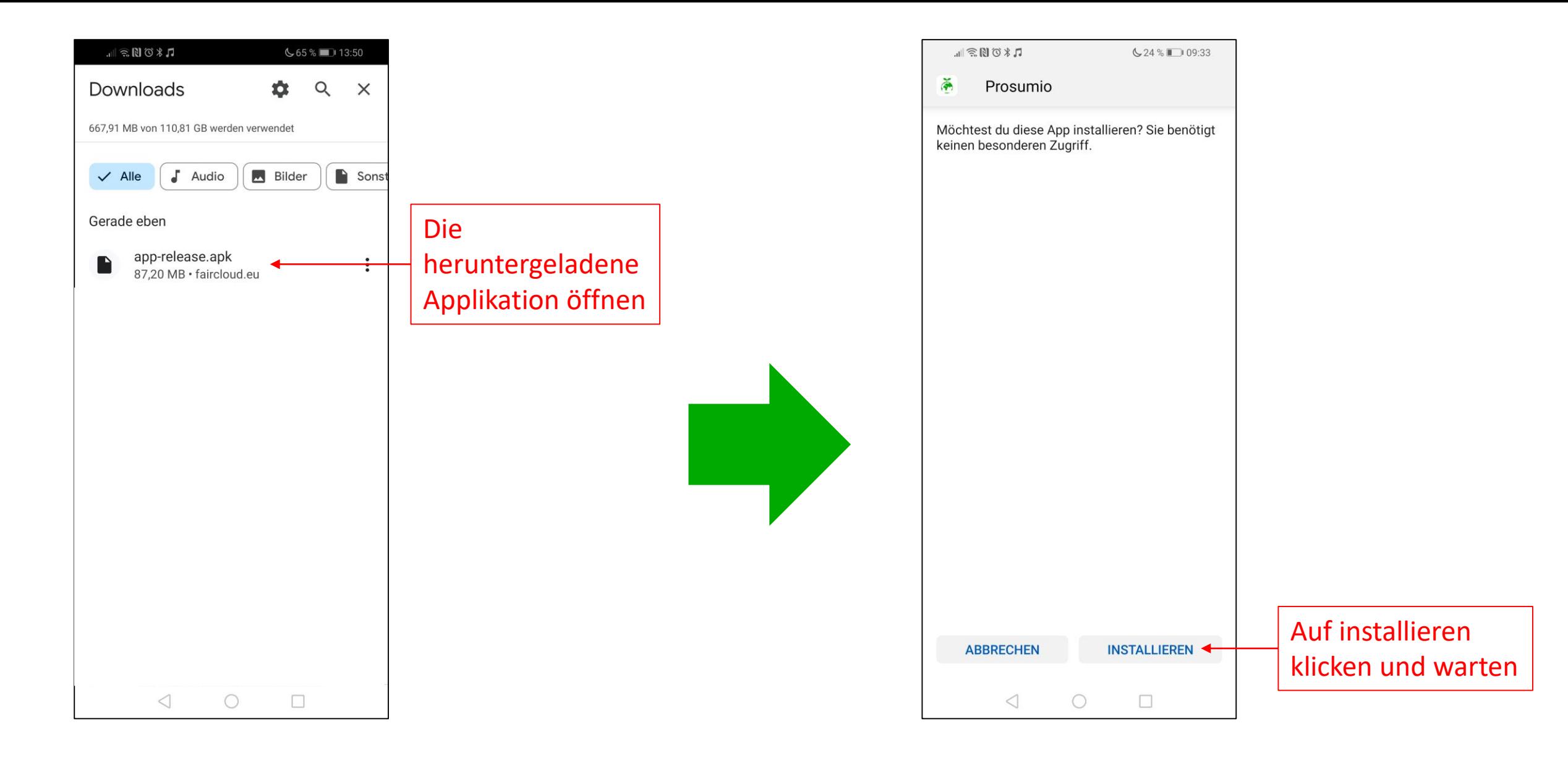

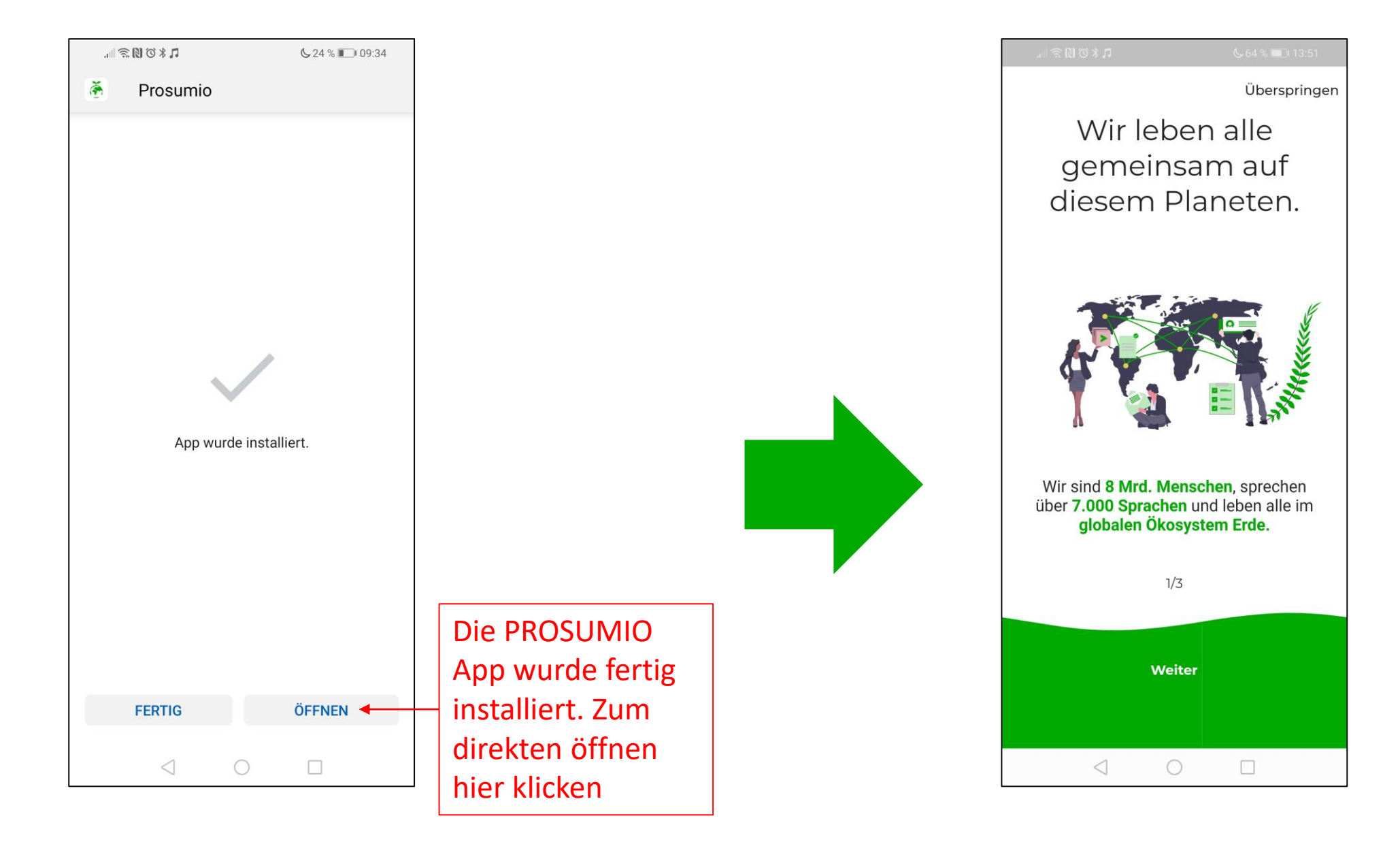